Wolfgang Meier

#### User Needs and Digital Libraries Design (3):

#### A Practical Introduction to Selected Standardsand Technologies

7 September 2004 Third DELOS International Summer School ISDL 2004 1

## **Objectives**

- $\bullet$  Present a broader view on some of the standards and technologies we use in our projects
- $\bullet$  Provide a practical introduction to the development of XML-centered DL applications that utilize existing standards
- $\bullet$  Design of Digital Libraries with focus on open standards, interoperability and extensibility

## **Outline**

- 1. Introduction
- 2. Metadata Standards Overview
- 3. XML and Databases
- 4. Querying XML
- 5. Use Case: SozioNet

## Part 1

#### Introduction:Why Open Standards are Important

7 September 2004 Third DELOS International Summer School ISDL 2004 4

## The user's workplace (1)

Some technologies, a (not really :-) typical sociologist may want to use:

- •MS Word/Open Office for writing
- •Endnote to maintain references

•Library catalog to check relevant literature and citations

•Dictionaries, thesauri, classifications

## The user's workplace (2)

Personal information management:

•A Wiki to collect/organize notes and text snippets

- •A Blog to post news and thoughts
- •Newsletter and mailing list subscriptions
- •Search engines / databases

## The user's workplace (3)

Research tools:

•Software for statistical analysis of empirical research data (SPSS)

•Content analysis system

## The user's workplace (4)

- Can all these technologies be bound together?
- $\bullet$  There's no single application to meet all user demands:
	- Needs are highly context dependent and never fixed
	- Vary extremely between different scientific domains
	- Every discipline constitutes its own "community of practice", with its own rules, style and methodology

## The user's workplace (5)

- $\bullet$  But: most of these applications already support interoperability through standard protocols, e.g.:
	- Document authoring: WebDAV
	- Bibliographic software: Z39.50
	- Library catalog: Z39.50
	- Blog/Wiki: RSS, Atom

## Open Standards for Document Authoring

- •• PDF (?)
- LaTeX, HTML
- $\bullet$ Docbook, TEI, Open Office XML
- •SMIL (multimedia presentations)
- •SVG (vector graphics), MathML
- And many more ..

#### Areas of Standardization

- 1)Metadata
- 2)Protocols
- 3)Document and data formats for storage, archiving and exchange

## Part 2

## Metadata

7 September 2004 Third DELOS International Summer School ISDL 2004 12

#### What is Metadata?

- $\bullet$  Metadata standards form a common, shared vocabulary to describe information objects
- $\bullet$  Described aspects may be intrinsic or extrinsic to a resource:
	- Content: what the object contains
	- Context: who created the object, when, how
	- Structure: how is it related to other objects

#### Some Metadata Standards

- $\bullet$  Established library standards: MARC (USMARC, UniMARC), MAB ...
- Dublin Core
- •• RDF + RDF Schema + OWL (define a basic model + syntax, not a vocabulary)
- MODS + METS

# Resource Description Framework (RDF)

- $\bullet$ General-purpose language
- $\bullet$ Not limited to bibliographic metadata
- $\bullet$  Provides a basic model and serialization syntax, not a vocabulary
- Vocabulary semantics have to be defined by the community in terms of RDF Schema

## RDF Schema (RDFS)

- Vocabulary description language
- $\bullet$  Defines modeling primitives for
	- classes
	- properties
	- relationships between classes and properties
	- restrictions
- Ensures the validity and data integrity of a given data set

#### RDF: Some Benefits

- $\bullet$  Metadata designers can rely on a common foundation of established schemas (DC, vCard ...)
- Domain specific aspects can be made explicit through RDF Schema
- Vocabulary description can be accessed by users and software agents
- Reference resources anywhere on the web

## Example: RDF Metadata (SozioNet)

#### <?xml version="1.0" encoding="UTF-8"?> <rdf:RDF

```
xmlns:sn="http://www.sozionet.org/1.0/#" xmlns:dcq="http://purl.org/dc/terms/#" 
    xmlns:dc="http://purl.org/dc/elements/1.1/#" xmlns:rdf="http://www.w3.org/1999/02/22-rdf-syntax-ns#"
    <sn:ResearchPaper
        rdf:about="http://delos-noe.iei.pi.cnr.it/activities/internationalforum/Actors-Roles.pdf">
        <dc:title>Reference Models for Digital Libraries: Actors and Roles</dc:title>
        <dcq:alternative>DELOS/NSF Working Group: Final Report</dcq:alternative>
        <dcq:abstract>This report summarizes the discussion of the DELOS/NSF Working Group on 
        "Reference Models for Digital Libraries: Actors and Roles".</dcq:abstract>
        <dc:language>EN</dc:language>
        <dcq:IMT>application/pdf</dcq:IMT>
        <dcq:created>2003-07-23</dcq:created>
        <dc:creator>Borbinha, José</dc:creator>
        <dc:creator>Kunze, John</dc:creator>
        <dc:creator>Lieder, Hans-Jörg</dc:creator>
        <dc:creator>Mabe, Michel</dc:creator>
        <dc:creator>Mutschke, Peter</dc:creator>
        <dc:creator>Besser, Howard</dc:creator>
        <dc:subject rdf:resource="http://www.sozionet.org/1.0/classification#50200"/>
        <dc:subject rdf:resource="http://www.sozionet.org/1.0/classification#29900"/>
        <dc:subject rdf:resource="http://www.sozionet.org/1.0/thesaurus#Analyse"/>
        <dc:subject rdf:resource="http://www.sozionet.org/1.0/thesaurus#Informatik"/>
        <dc:subject rdf:resource="http://www.sozionet.org/1.0/thesaurus#Informationswissenschaft"/>
        <dc:subject rdf:resource="http://www.sozionet.org/1.0/thesaurus#Modellentwicklung"/>
        <dc:subject rdf:resource="http://www.sozionet.org/1.0/thesaurus#soziales_Netzwerk"/>
    </sn:ResearchPaper>
\langle/rdf:RDF>
```
#### RDF: Disadvantages

- Looks like XML, but is not XML
- $\bullet$ RDF/XML is just one serialization form of RDF
- One RDF data set maps to multiple XML serializations
- XML and RDF are different worlds

#### RDF: Disadvantages

- $\bullet$ Need proper tools to process RDF
- $\bullet$ Examples: Jena, Redland ...
- •Negative for XML-centered applications:
- $\bullet$  Different technologies required for processing metadata (RDF) and data (XML documents)

#### MODS

- Created and maintained by the LoC
- $\bullet$  Bibliographic element set oriented towards library applications
- $\bullet$ Expressed in XML Schema
- $\bullet$ Elements map to MARC fields
- Semantics compatible with MARC

## MODS: Advantages

- $\bullet$  Defines a bibliographic vocabulary that is familiar to librarians
- Based on established library standards
- Allows some degree of freedom in specifying fields
- XML Schema based: can be processed and queried with XML tools

#### MODS: Example

```
<?xml version="1.0" encoding="utf-8"?>
  <mods xmlns="http://www.loc.gov/mods/v3" ID="one">
    <name type="personal">
      <namePart type="given">Don</namePart>
      <namePart type="family">Mitchell</namePart>
      <role><roleTerm type="text">author</roleTerm></role>
    \langle/name\rangle<titleInfo>
      <nonSort>The</nonSort>
      <title>Right to the City</title>
      <subTitle>Social Justice and the Fight for Public Space</subTitle>
    \langle/titleInfo>
    <originInfo>
      <dateIssued>2003</dateIssued>
      <issuance>monographic</issuance>
    </originInfo>
    <typeOfResource>text</typeOfResource>
    <genre>book</genre>
    <subject>
      <topic>public space</topic>
      <topic>power</topic>
      <geographic>United States</geographic>
    </subject>
    <recordInfo><recordCreationDate encoding="w3cdtf">2003-12-11</recordCreationDate>
      <recordIdentifier source="citekey">MitchellD2003a</recordIdentifier>
    </recordInfo>
  </mods>
```
#### MODS: Advantages

- $\bullet$  Naturally uses other XML standards like XLink, e.g. to link to authority files
- Extensible: elements from other schemas can be embedded
- • Usable within METS records (administrative and structural metadata)

## MODS: Disadvantages

- $\bullet$  Not a general-purpose format: targeted at bibliographic metadata
- Allows alternative ways to specify elements: sometimes difficult to process
- Relatively new standard: usage possibilities still need to be explored

## Beyond Bibliographic Metadata

- $\bullet$ Example: MPEG-7
- $\bullet$  Content based description standard for various types of audiovisual information
- $\bullet$  Describes things like:
	- Life-cycle of multimedia content
	- Storage format, media quality, locatior
	- Creation and production process of the source
	- Spatial, temporal and media source structure

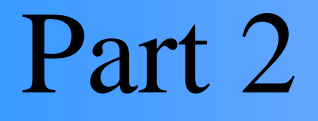

# XML and Databases

7 September 2004 Third DELOS International Summer School ISDL 2004 27

# Why XML Rules (1)

- Contrary to HTML or LaTeX, XML defines a meta-syntax upon which domain-specific markup languages are build
- Separation of structure, content and layout
- $\bullet$  Integration of text and data, highly structured and semi-structured contents
- A wealth of related standards: XSLT, XQuery, XLink, XInclude

# Why XML Rules (2)

- Heterogeneity: information does not need to be forced into tables and columns
- $\bullet$  Extensibility: XML embraces change instead of avoiding it
- Flexibility: data may vary in size and structure from instance to instance

## XML Storage Options

- Simple file or CLOB storage
- $\bullet$ Map XML data to a relational model
- $\bullet$ Use an XML-enabled RDBMS
- •• Native XML Database (NXDB)

#### **Products**

- XML-enabled databases: DB2, Oracle
- $\bullet$ Middleware: XQuark Fusion, XML-DBMS ...
- $\bullet$  Native XML Databases:
	- Commercial: Tamino, XStreamDB, MarkCIS ...
	- Open Source: XIndice, Berkeley XML, dbXML, eXist

#### Native XML DB: Advantages

- Offer all the flexibility and extensibility of XML
- Store and query arbitrary XML data structures
- $\bullet$  In most products, not even a schema is required
- $\bullet$  Big advantage if data structures are heterogenous and change often

#### Native XML DB: Advantages

- Tightly integrated with related XML standards and XML development tools
- $\bullet$  Rapid application development: entire applications can be developed just using XML and related standards

#### BUT:

- Greater flexibility has to be paid by performance restrictions, size limitations etc.
- Native XML DB should NOT be seen as a replacement for a relational database
- Just converting tables to XML is a bad idea
- $\bullet$  Designing a good schema for XML documents needs skills and experience

## Introducing eXist

#### [http://exist-db.org](http://exist-db.org/)

- Started in 2001
- $\bullet$ Inspired by:

D. Shin, H. Jang, H. Jin: "*BUS: An Effective Index and Retrieval Scheme in Structured Documents*". In Proceedings of the 3rd ACM International Conference on Digital Libraries, 1998, Pittsburgh, PA.

#### Features

- $\bullet$ Native XML Data Store
- Model-Oriented: XML nodes are stored in a persistent DOM
- $\bullet$  Resources (XML or binary) are managed in hierarchical collections, much like in a file system
- Unix-like access rights, authenticatior
### Features

- Automatic indexing of stored resources
	- Structural index: indexes elements and attributes; always created automatically
	- Fulltext index: indexes text tokens; can be switched off for defined document parts
- XUpdate: partial document updates
- Interfaces: XML-RPC, SOAP, REST-style, WebDAV, XML:DB API

# Deployment

- 1)Stand-alone server
- 2)Embedded library
- 3)Servlet environment, integrated with Cocoon / Jboss
- Runs from read-only media
- In Java, simple switch from embedded to remote servers

# XQuery

- $\bullet$  Implementation based on Nov. 2003 working draft
- Passes 92% of the official use-cases
- XML Schema related features missing
- • Large set of additional modules for fulltext search, web integration, database management

# Web Application Development

- Write entire web applications just in XQuery (example: SozioNet)
- $\bullet$  Integration with Cocoon offers unlimited possibilities for modularized, XML-based applications

### Application Examples

- Two examples taken from a recent survey in the eXist user community
- $\bullet$  Both combine multimedia resources, MPEG-7 metadata and eXist XML database:
	- OpenDrama
	- Xunami<sup>TM</sup>

# OpenDrama

- "The Digital Heritage of Opera in the Open Network Environment"
- Music Technology Group, Universitat Pompeu Fabra, Barcelona, Spain
- "Novel platform to author and deliver rich cross-media digital objects of lyric opera and other vocal dramatic music"

### MPEG-7 Web Browser

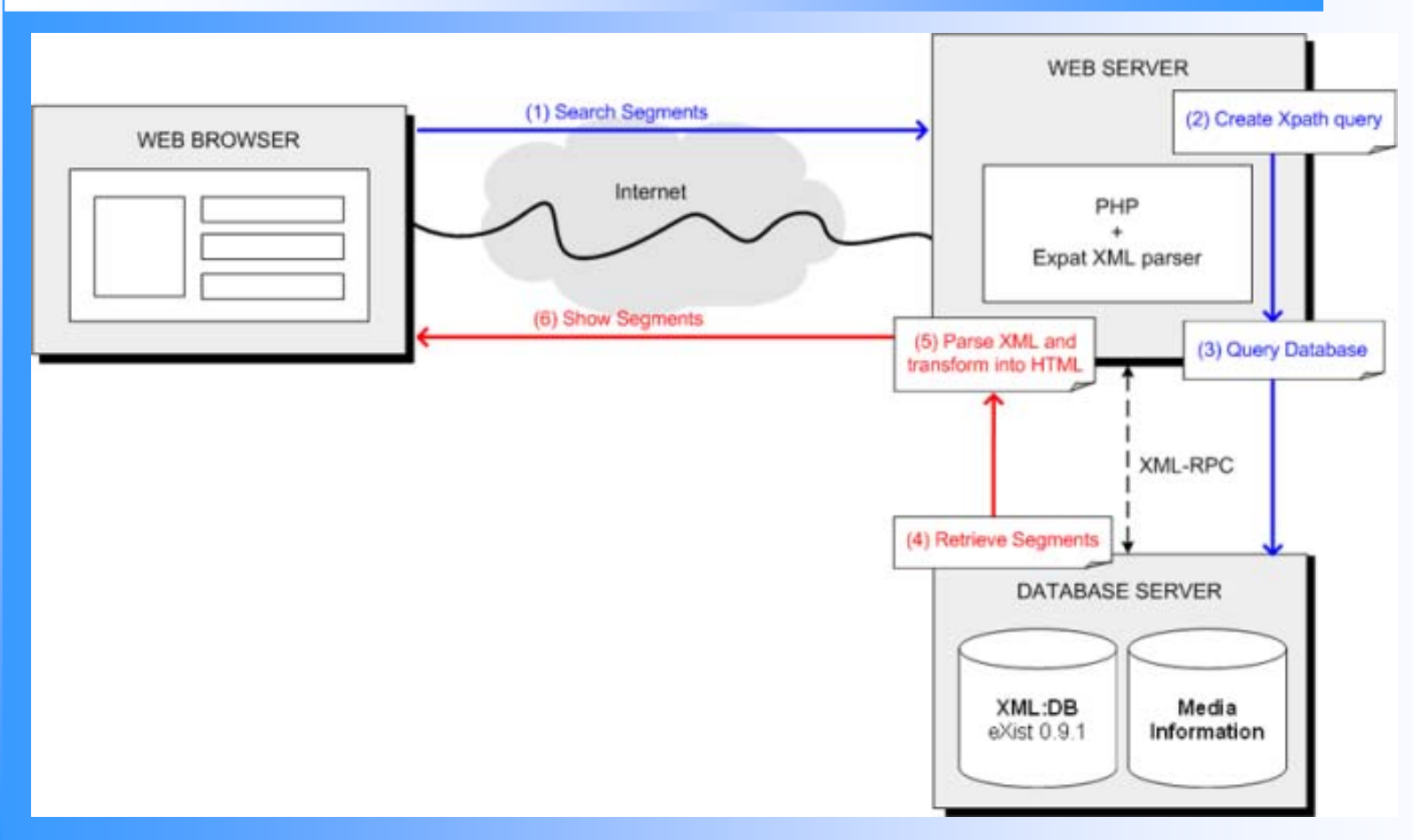

Graphics by Oscar Celma, used with permission

# XunamiTM

- Commercial application developed by *Divstrat Pty Ltd, Sydney, Australia*
- Multi-lingual, web-based, client-server application
- *Indexing, querying and retrieval of digital multimedia in distributed repositories*
- *Supports still and moving images*

# XunamiTM

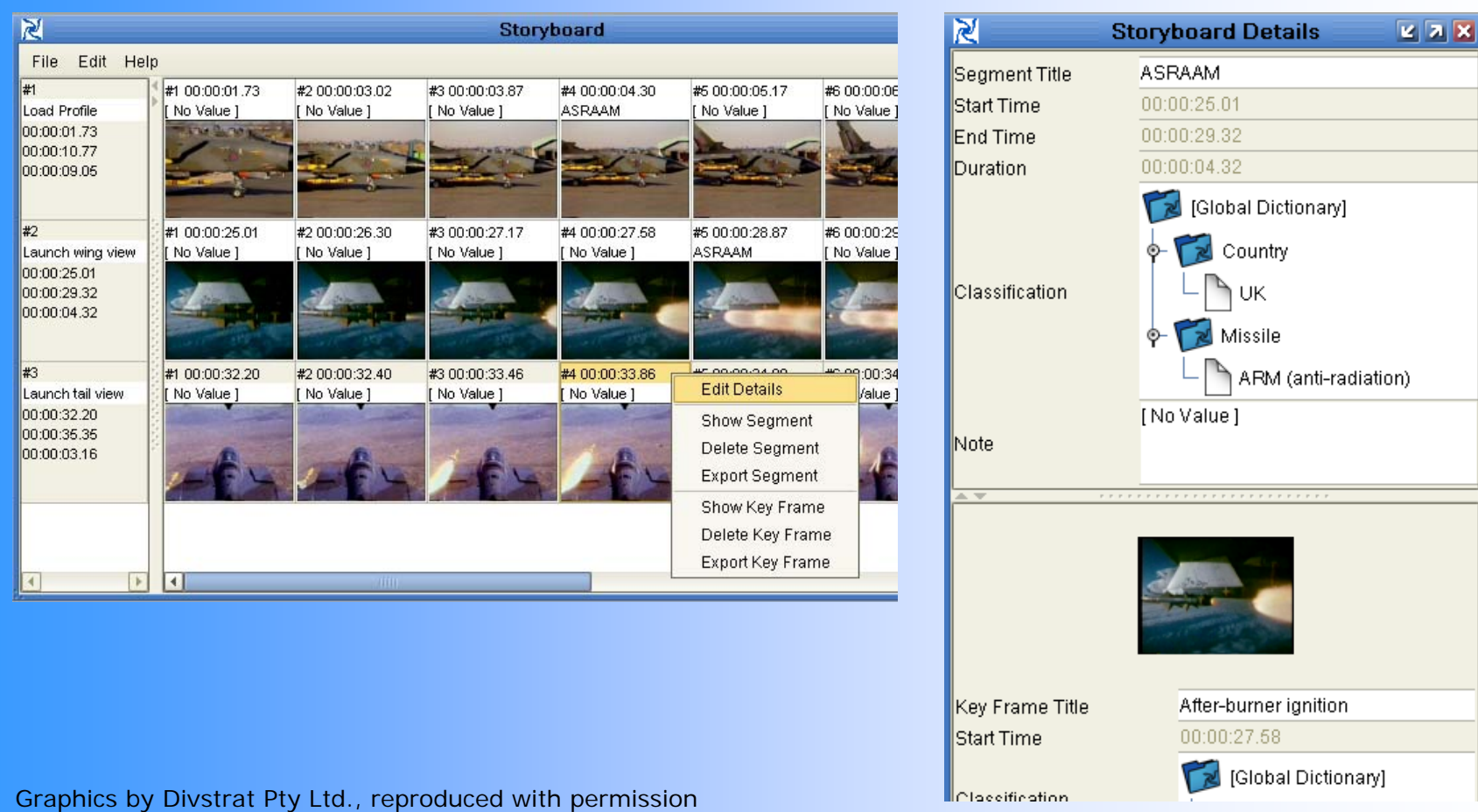

7 September 2004 Third DELOS International Summer School ISDL 2004 45

# Part 3

# Querying XML

7 September 2004 Third DELOS International Summer School ISDL 2004 46

# XQuery

• Often compared to SQL

- $\bullet$  But XQuery is more than a query language, it is a complete, functional programming language
- $\bullet$  Designed from the start to mix XML fragments with a functional language
- • XQuery is a typed language (based on XML Schema)

# XQuery Basics

The XQuery prolog required for the following examples:

```
xquery version "1.0";
```
declare namespace mods=" http://www.loc.gov/modes/v39";

### Basic XPath

Simple path selection:

/mods:mods/mods:titleInfo/mods:title

Descendant selection:

/mods:mods//mods:title

Using a wildcard:

/mods:mods/mods:\*/mods:title

7 September 2004 Third DELOS International Summer School ISDL 2004 49

# Changing the context

Change the context document set:

collection("/db/meta")//mods:mods

doc("/db/meta/12345.mods")//mods:mods

### Filter Predicates

Select the first name element:

//mods:mods/mods:name[1]

Select record with title containing "justice":

//mods:mods[contains(mods:titleInfo/mods:title, "city")]

Select record with title starting with "social":

//mods:mods[starts-with(mods:titleInfo/mods:title, "social")]

7 September 2004 Third DELOS International Summer School ISDL 2004 51

# Boolean Operators

#### Select record written by "Mitchell":

```
//mods:mods[mods:name[mods:namePart = "Mitchell"] and 
            contains(mods:titleInfo/mods:title, "city")]
```
#### Select record written by "Mitchell" or "Castells":

//mods:mods[mods:name[mods:namePart = "Mitchell" or mods:namePart = "Castells"]]

# Constructing XML Output

#### List all titles by Castells:

```
<titlesByAuthor>
```

```
//mods:mods[
   mods:name[mods:namePart = "Castells"]
]/mods:titleInfo
```
</titlesByAuthor>

{

}

# FLWOR Expressions (1)

Use "for" to iterate over all items in the specified sequence:

for \$record in //mods:mods[mods:name/mods:namePart = "Castells"] return <result>{\$record}</result>

"let" assigns the results of an expression to a variable (without starting an iteration):

let \$hits := //mods:mods[mods:name/mods:namePart = "Castells"] return<result>{\$hits}</result>

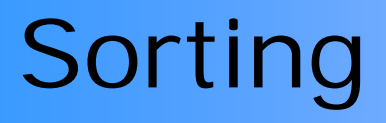

Sort the records by title:

for \$record in //mods:mods[mods:name/mods:namePart = "Castells"] order by \$record/mods:titleInfo/mods:title return <result>{\$record}</result>

#### Multiple sort criteria can be specified:

for \$record in //mods:mods[mods:name/mods:namePart = "Castells"] order by \$record/mods:titleInfo/mods:title, \$record/mods:titleInfo/mods:subTitle return <result>{\$record}</result>

# FLWOR Expressions (2)

#### Combining "let" and "for":

```
let $hits := //mods:mods[mods:name/mods:namePart = "Castells"]
return<results hits="{count($hits)}">
  {
    for $record in $hits
    let $uri := document-uri($record)
    order by $record/mods:titleInfo/mods:title
    return\langlehit uri="{$uri}">
        <title>{$record/mods:titleInfo/mods:title}</title>
        <year>{$record/mods:originInfo/mods:dateIssued}</year>
      \langle/hit>
  }
  \langle/results>
```
# Functions

```
declare function local:display($record as element()) as element() 
{
  <hit uri="{document-uri($record)}">
    <title>{$record/mods:titleInfo/mods:title}</title>
    <year>{$record/mods:originInfo/mods:dateIssued}</year>
  \langle/hit>
};
let $hits := //mods:mods[mods:name/mods:namePart = "Castells"]
return <results hits="{count($hits)}">
  {
    for $record in $hits
    order by $record/mods:titleInfo/mods:title
    return local:display($record)
  }
\langle/results>
```
# Part 4

Use Case: SozioNet

7 September 2004 Third DELOS International Summer School ISDL 2004 58

# SozioNet

- Launched in 04/2002
- Member of [http://www.infoconnex.de](http://www.infoconnex.de/)
- A joint effort to integrate existing services and ongoing activities related to education, social science and psychology
- Funded by the German Federal Ministry of Education and Research

### Goals

- Inspired by MathNet, PhysNet, SOSIG ...
- Based on the principle of self-organization of social science institutions and scientists
- Access to freely available web resources with relevance to German social science
- **Provide domain specific services for a given** scientific community, while still being committed to open standards

# Goals for the Community

- Create a network of social science institutions and scientists
- Establish common standards for the publication of social science resources on the web:
	- Formal requirements
	- Metadata sets and quality of metadata
	- ─ Use of established classifications and thesauri

# Technical Goals

- SozioNet helps authors create semantically rich metadata
- $\bullet$  Implements a general infrastructure to harvest relevant resources from the web
- Provides domain specific search services
- $\bullet$  Integrates with and complements other services through Infoconnex: scientific databases, printed resources, library services

### Software Tools

- • MetaWizard for metadata creation:
	- Personalized user interface
	- Integrated thesaurus and classification browser
	- Based on Cocoon (XML Application Framework)
- Harvester: $\bullet$ 
	- Collect metadata and fulltext from the web
	- Entirely based on XML and related standards

# Metadata Workflow

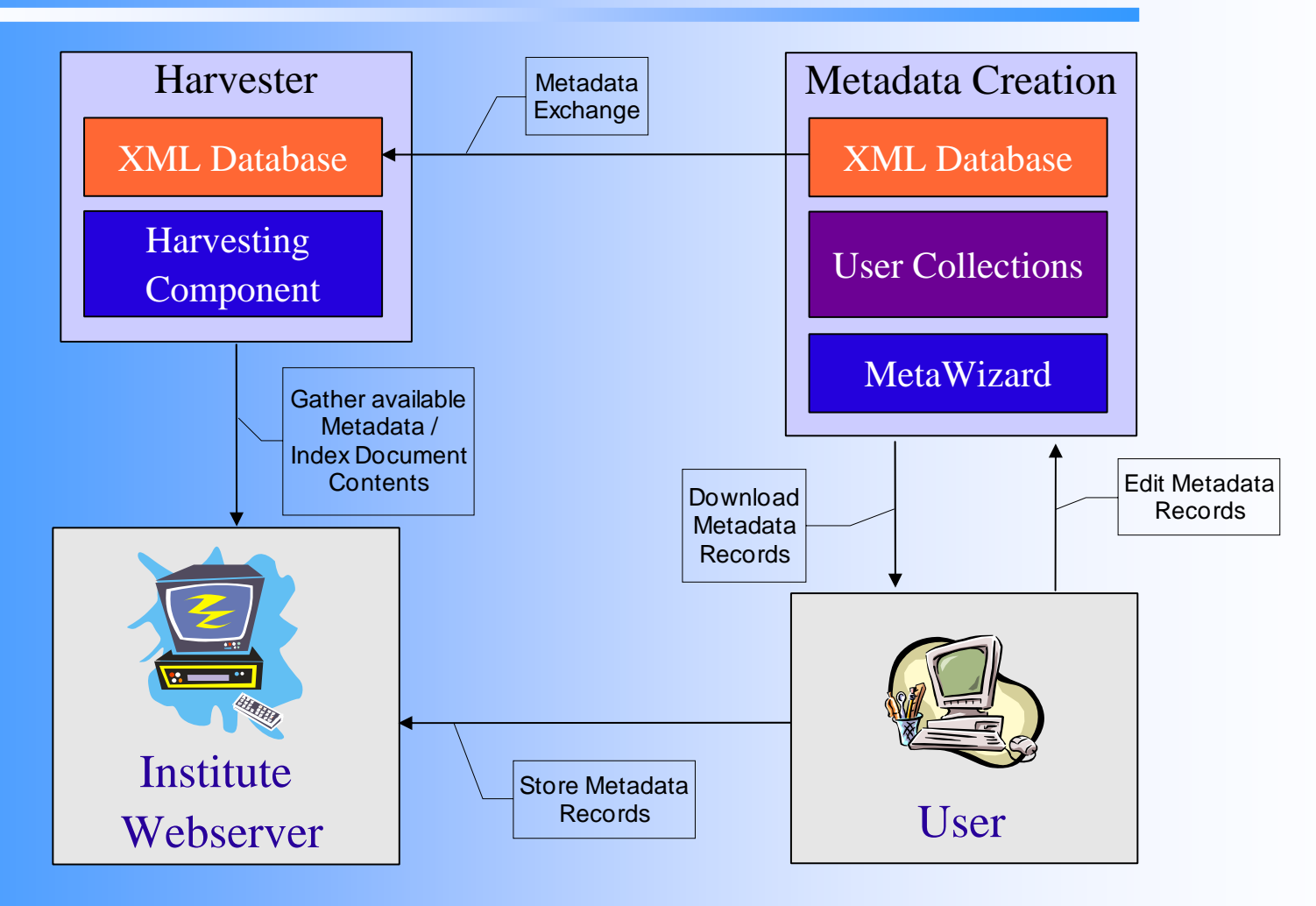

7 September 2004 Third DELOS International Summer School ISDL 2004 64

# Metadata (1)

- $\bullet$ Based on RDF + RDFS
- $\bullet$  Most elements in the metadata model are covered by common vocabularies like Dublin Core
- But some aspects are specific to the social science domain
- Domain specific aspects should be made transparent to end-users and software agents

# Metadata (2)

- $\bullet$  Metadata records in SozioNet are backed by an OWL Ontology
- Contains all concepts not covered by Dublin Core or other schemes
- Defines a shared vocabulary for the SozioNet domain

# Metadata (3)

- $\bullet$  Main areas defined by the ontology:
	- Class hierarchy for different types of resources and their properties
	- Thesaurus and classification terms
	- Organizations, institutional and personal information

### Metadata Example

<?xml version="1.0" encoding="UTF-8"?> <rdf:RDF

```
xmlns:sn="http://www.sozionet.org/1.0/#" xmlns:dcq="http://purl.org/dc/terms/#" 
    xmlns:dc="http://purl.org/dc/elements/1.1/#" xmlns:rdf="http://www.w3.org/1999/02/22-rdf-syntax-ns#"
    <sn:ResearchPaper
        rdf:about="http://delos-noe.iei.pi.cnr.it/activities/internationalforum/Actors-Roles.pdf">
        <dc:title>Reference Models for Digital Libraries: Actors and Roles</dc:title>
        <dcq:alternative>DELOS/NSF Working Group: Final Report</dcq:alternative>
        <dcq:abstract>This report summarizes the discussion of the DELOS/NSF Working Group on 
        "Reference Models for Digital Libraries: Actors and Roles".</dcq:abstract>
        <dc:language>EN</dc:language>
        <dcq:IMT>application/pdf</dcq:IMT>
        <dcq:created>2003-07-23</dcq:created>
        <dc:creator>Borbinha, José</dc:creator>
        <dc:creator>Kunze, John</dc:creator>
        <dc:creator>Lieder, Hans-Jörg</dc:creator>
        <dc:creator>Mabe, Michel</dc:creator>
        <dc:creator>Mutschke, Peter</dc:creator>
        <dc:creator>Besser, Howard</dc:creator>
        <dc:subject rdf:resource="http://www.sozionet.org/1.0/classification#50200"/>
        <dc:subject rdf:resource="http://www.sozionet.org/1.0/classification#29900"/>
        <dc:subject rdf:resource="http://www.sozionet.org/1.0/thesaurus#Analyse"/>
        <dc:subject rdf:resource="http://www.sozionet.org/1.0/thesaurus#Informatik"/>
        <dc:subject rdf:resource="http://www.sozionet.org/1.0/thesaurus#Informationswissenschaft"/>
        <dc:subject rdf:resource="http://www.sozionet.org/1.0/thesaurus#Modellentwicklung"/>
        <dc:subject rdf:resource="http://www.sozionet.org/1.0/thesaurus#soziales_Netzwerk"/>
    </sn:ResearchPaper>
\langle/rdf:RDF>
```
### MetaWizard: Features

- Step-by-step wizard spanning multiple screens
- Summarizing feature: new resources are scanned for existing metadata (e.g. DC META tags in HTML), which is then reviewed by the user
- Based on Cocoon2 and XMLForms: Model-View-Controller architecture
- Personalized User Interface

### MetaWizard: Features

- $\bullet$  Integrated thesaurus and classification browser
- $\bullet$ Backed by a native XML database
- $\bullet$ Distributable as one, single package (.war file)

### Personalization

- $\bullet$  Each user has his own home-collection on the server
- $\bullet$ Metadata records persist on the database
- $\bullet$  Records entered through previous sessions can be revised or removed at any time
- User authentication is done by the XML database

# Metadata Harvesting

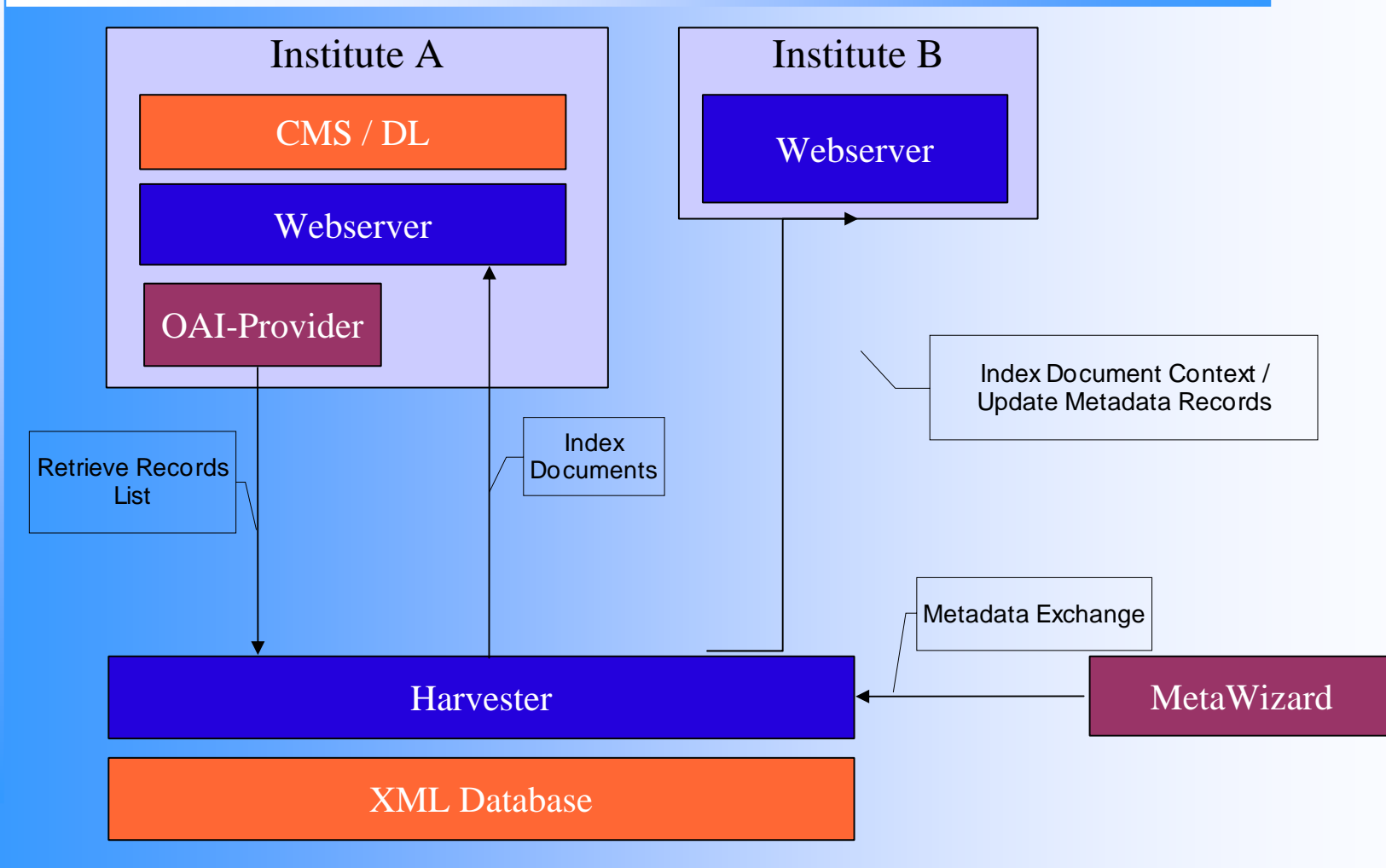

7 September 2004 Third DELOS International Summer School ISDL 2004 72
### Metadata Harvesting

- $\bullet$  Harvesting process uses information entered through the MetaWizard as a starting point by scanning each URL referenced in the record
- $\bullet$ Local metadata found on web server is added
- $\bullet$  Project partners can report additional URLs to be scanned

#### Harvesting: Requirements

- $\bullet$  RDF data should not be touched/altered by the harvester
- Metadata structure may vary in domain specific aspects (e.g. additional documentation languages)
- XML documents should be preserved
- But: harvester also has to deal with nonwellformed HTML, PDF, PS ...

## SozioNet Harvester (1)

- The core paradigm of Cocoon2 applied to a harvesting scenario!
- Entirely based on XML and related standards
- $\bullet$ Uses freely available tools
- $\bullet$  Backed by a simple, yet powerful component model

### SozioNet Harvester (2)

- The core paradigm of Cocoon2: the pipeline
- $\bullet$ Basic components:
- Generator -> Transformer<sub>1</sub>...Transformer<sub>n</sub>-> Serializer
- Components operate on SAX streams

### SozioNet Harvester (3)

- The driving force behind Cocoon: Avalon component framework based on roles and contracts
- Harvester uses the same framework!
- All input is transformed into XML
- Highly configurable: new components may be added at any time

# Pipelines Compared

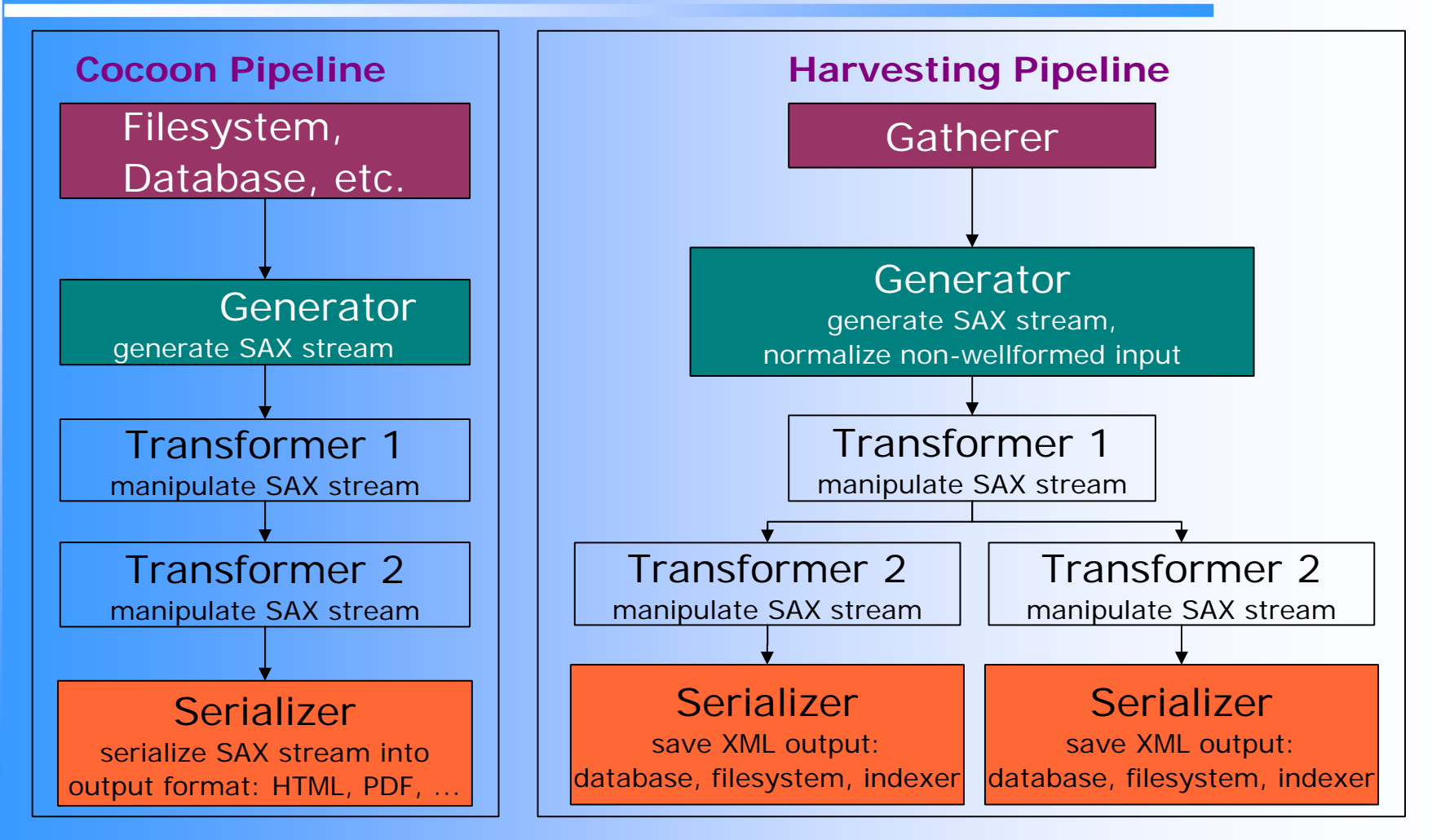

7 September 2004 Third DELOS International Summer School ISDL 2004 78

## Searching

- Search facilities implemented on top of XML database
- Not an ideal solution: database just deals with the serialization form of RDF
- $\bullet$  But:
	- –Using an XML DB is fast and simple
	- –- Structured content is preserved
	- Advanced RDF features are not used